## **Чек-лист для работы с ИСУП через внешнюю информационную систему**

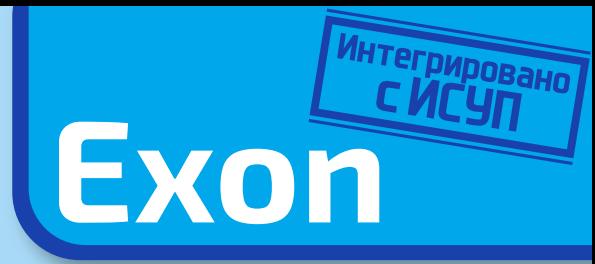

Для ведения строительной деятельности на ОКС с государственным участием в подключенном к ИСУП регионе с выпущенным нормативно-правовым актом об осуществлении передачи заказчику исполнительной документации в электронном виде необходимо использование внешней информационной системы (далее — ВИС) для передачи данных в ИСУП. Ниже представлены шаги, которые необходимо предпринять, чтобы удовлетворить требования НПА и полностью перейти на электронный документооборот с заказчиком с помощью облачной информационной системы Exon, разработанной компанией «Гаскар Групп»:

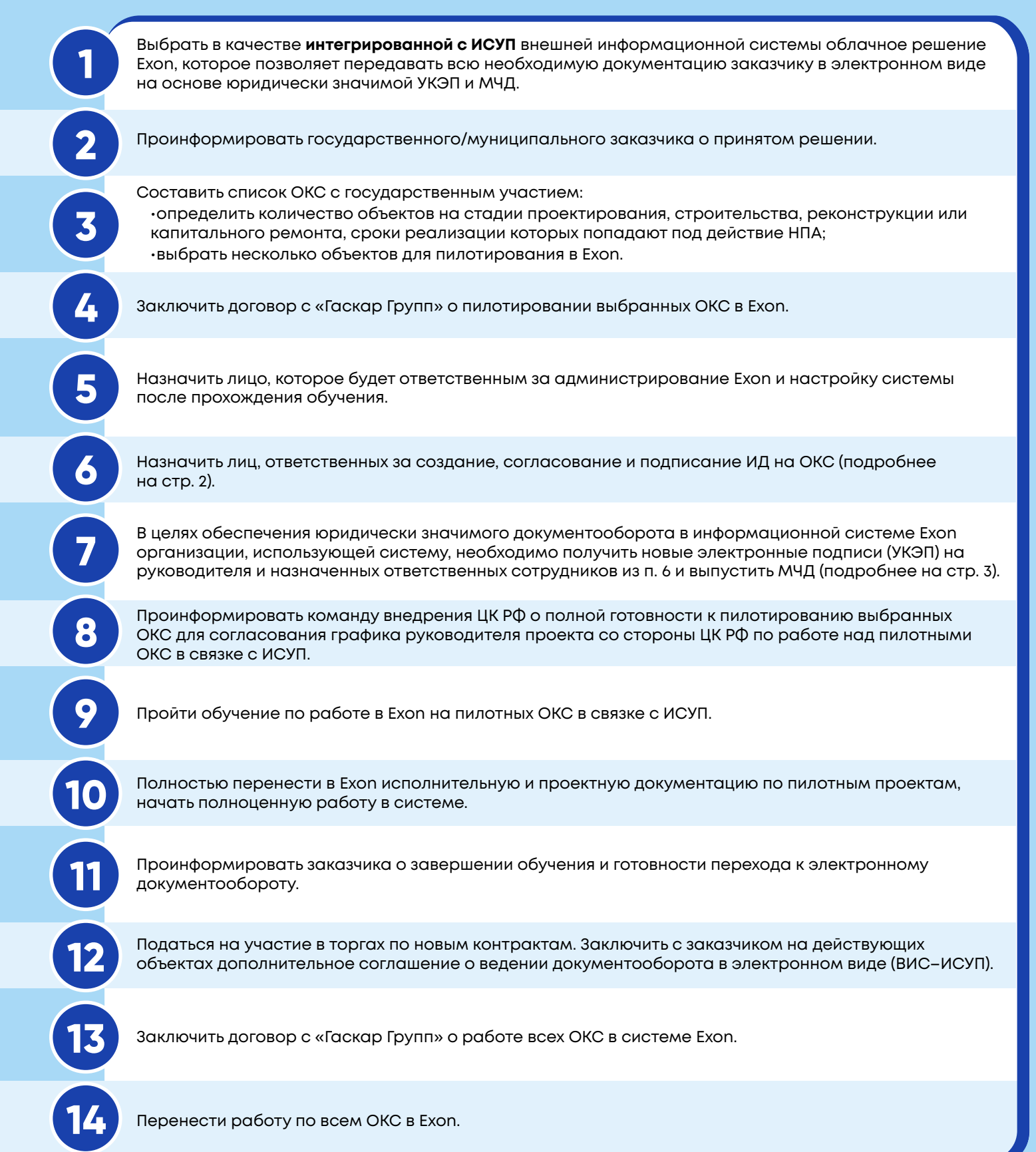

## **Ответственные лица за создание, согласование и подписание ИД на ОКС**

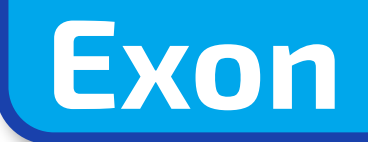

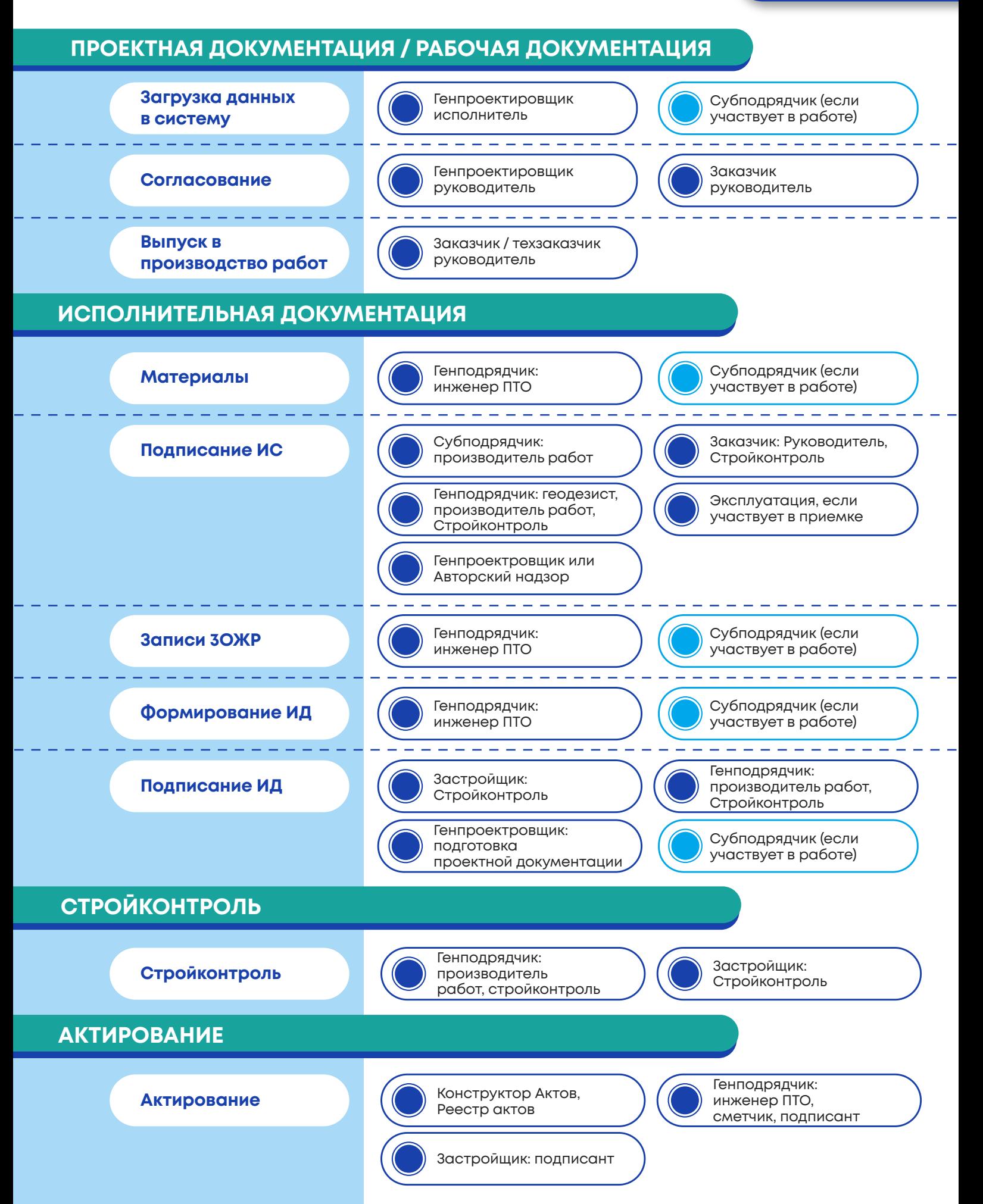

## **Электронная подпись и машиночитаемая доверенность**

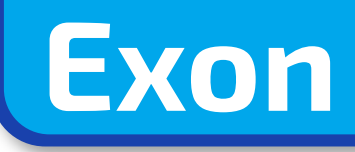

В целях обеспечения юридически значимого документооборота в информационной системе «Exon», организации, использующей систему, необходимо получить новые электронные подписи (УКЭП) на руководителя и назначенных ответственных сотрудников из п.6 и выпустить МЧД

**• УКЭП — квалифицированный сертификат электронной подписи. Он более безопасный, чем обычная электронная подпись. Его нельзя скопировать и использовать на нескольких компьютерах.**

**• Машиночитаемая доверенность — это электронная доверенность, которую руководитель компании выпускает на сотрудников для передачи им части своих полномочий, чтобы подписывать электронные документы от имени организации.**

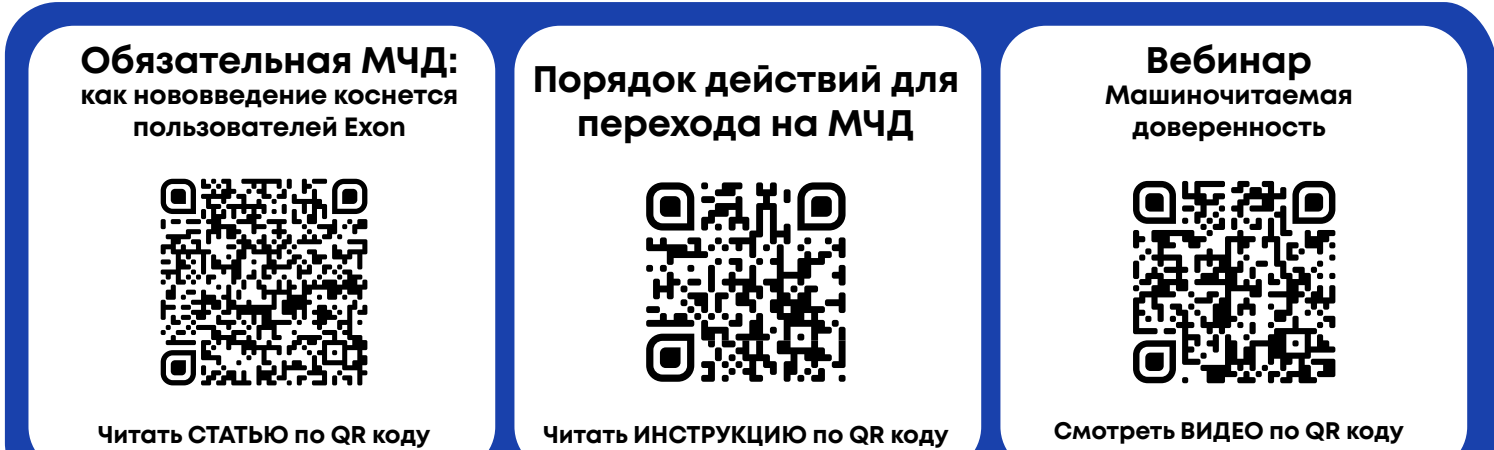